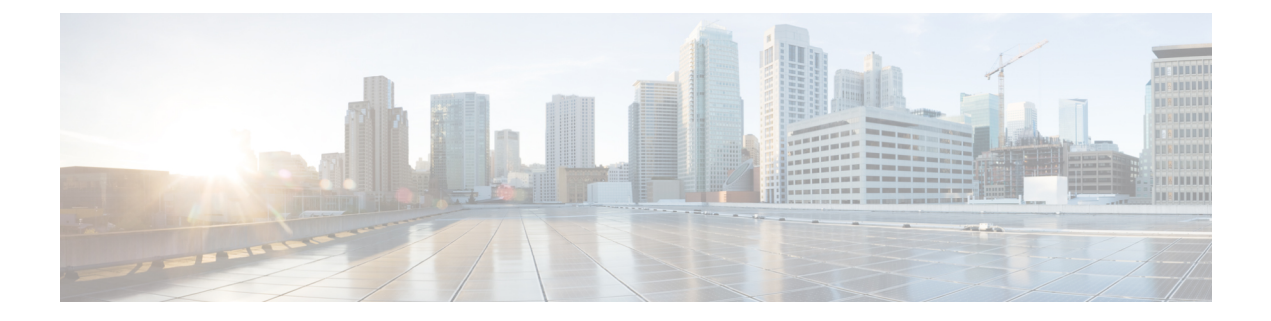

## **show mipfa**

This chapter includes the **show mipfa** command output tables.

- show mipfa full [username,](#page-0-0) on page 1
- show mipfa peers [fa-service,](#page-2-0) on page 3

## <span id="page-0-0"></span>**show mipfa full username**

**Table 1: show mipfa full username Command Output Descriptions**

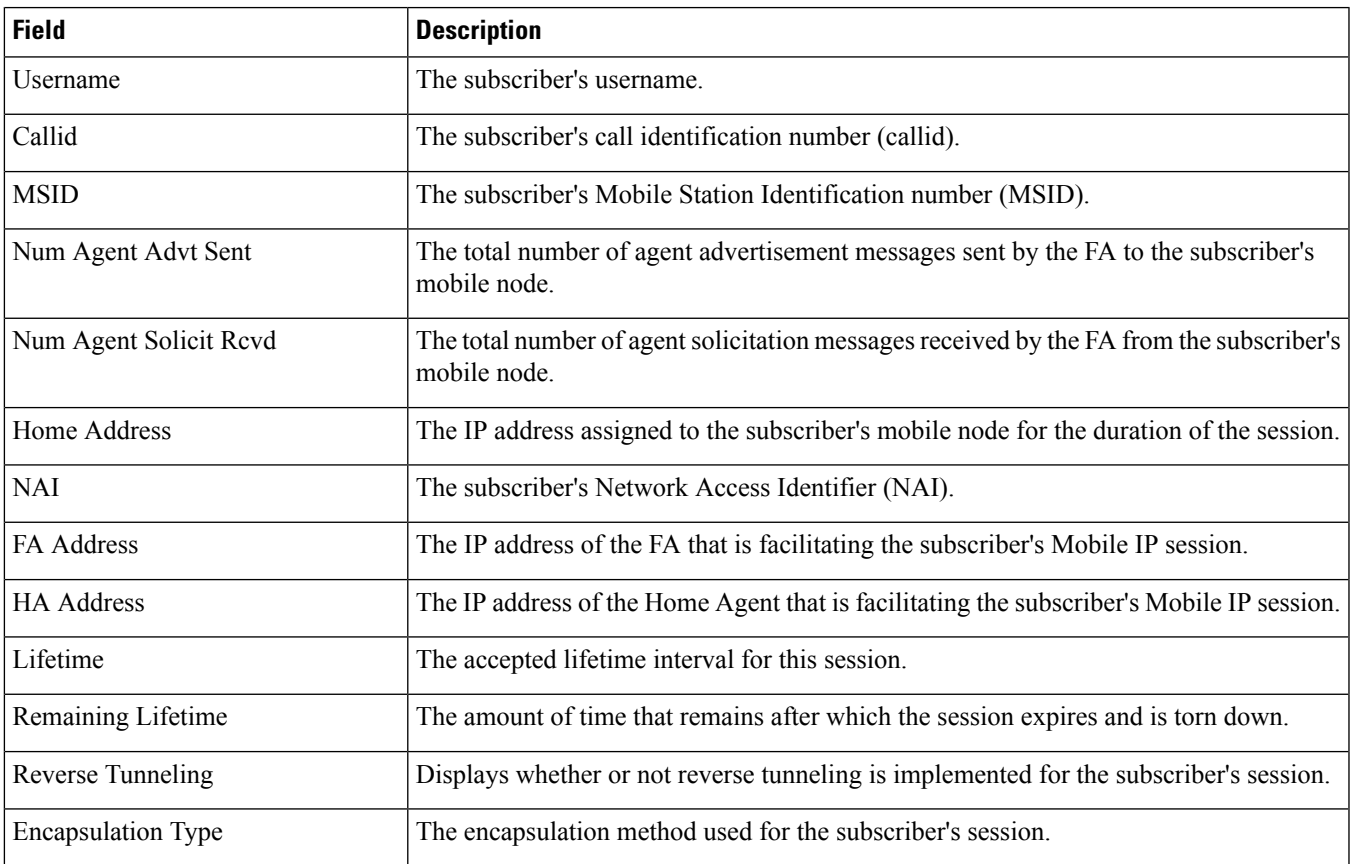

L

I

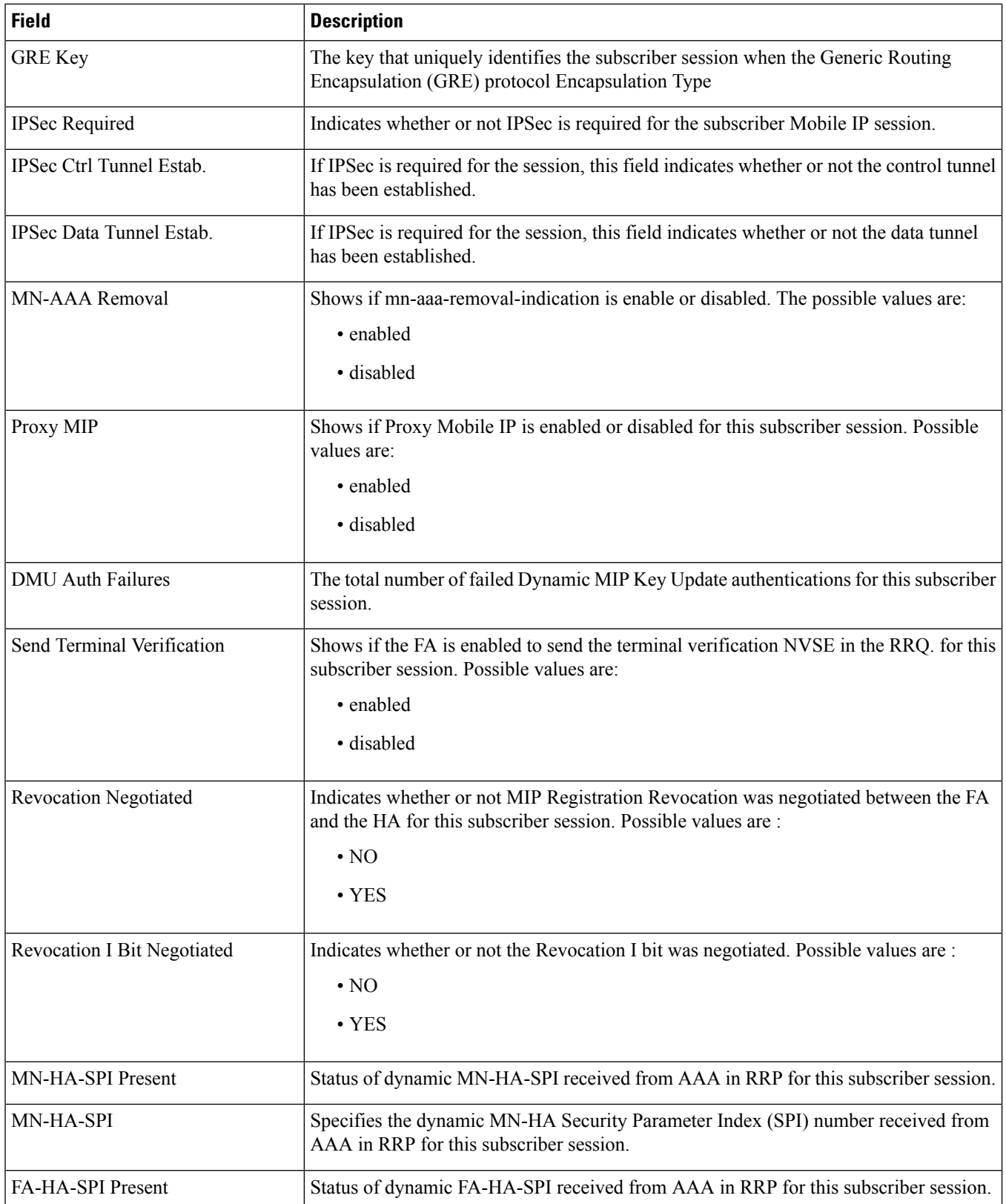

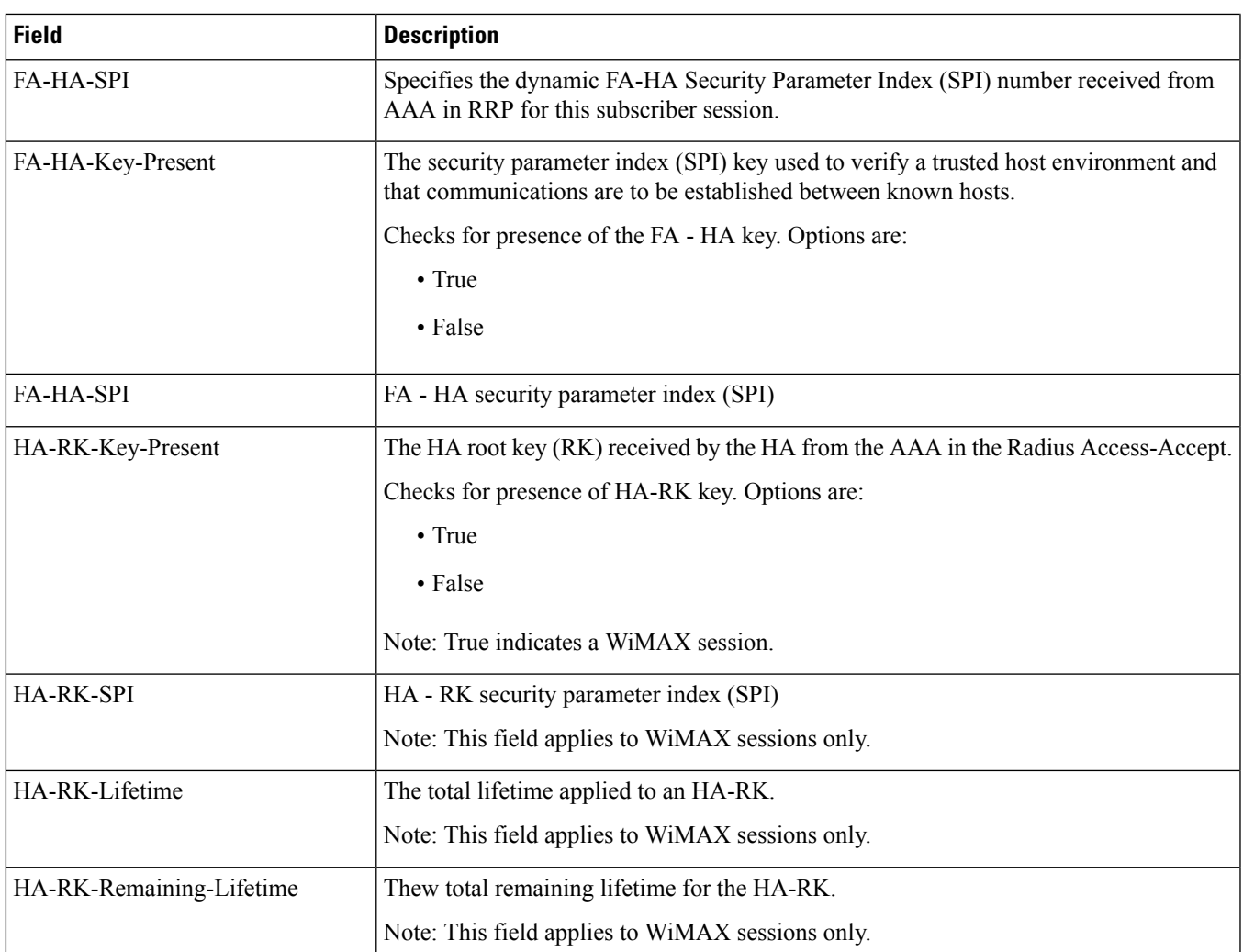

## <span id="page-2-0"></span>**show mipfa peers fa-service**

**Table 2: show mipfa peers fa-service Command Output Descriptions**

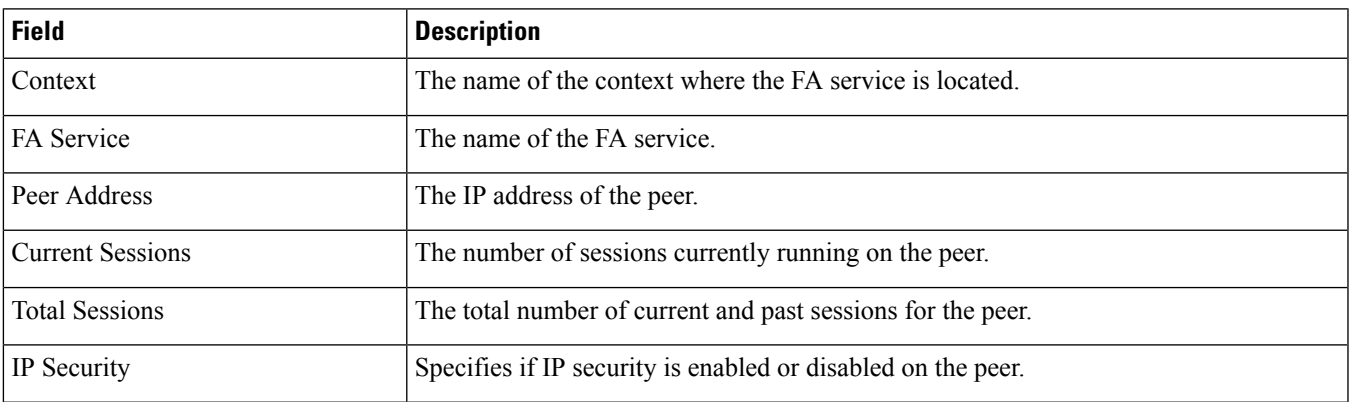

I

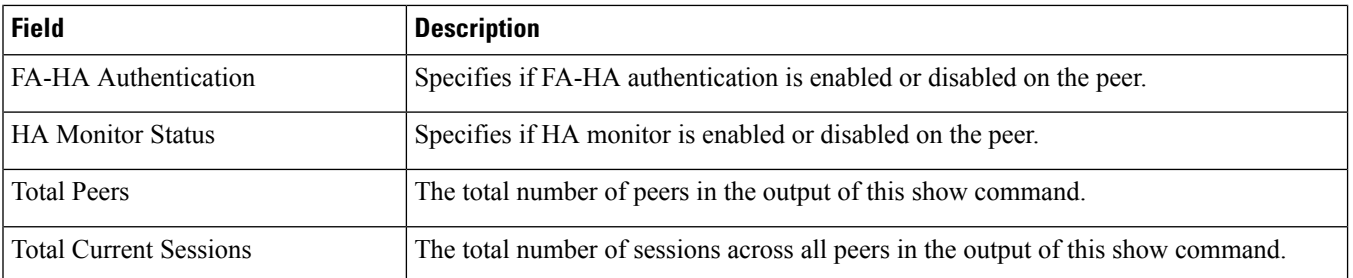

×